Comicbookedit +Активация Скачать бесплатно без регистрации

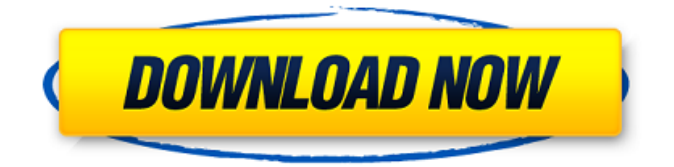

# **Comicbookedit Crack+ License Key Full 2022 [New]**

---------------------------------- CComicbookedit Crack Keygen может рисовать векторную графику и сохранять ее в формате SVG. Это позволяет просматривать Comicbookedit Crack Keygen в Firefox. CComicbookedit Cracked 2022 Latest Version также может экспортировать в PDF и растровые изображения. Ccomicbookedit включает вкладку браузера, позволяющую просматривать «книгу комиксов» на экране во время рисования. Прелесть использования программы для рисования, такой как Ccomicbookedit, заключается в том, что вам нужно всего лишь поместить свой рисунок в коробки, которые вы создали в программе, и вы готовы создать комикс! В Ccomicbookedit легко рисовать текстовые выноски, так как вам нужно всего лишь нажать на часть персонажа с выноской и ввести текст, и он автоматически будет размещен в нужном месте и в нужном размере. Все окна в Ccomicbookedit заблокированы. Это означает, что вам не нужно перемещать их или изменять их размер, и вы

можете использовать их по своему усмотрению: открыть другое окно, открыть другой чертеж,... Программа также включает в себя мощный инструмент под названием «coverflow», который вы можете использовать для создания своего формата «комикс». Вы можете размещать блоки на каждой странице чертежа и легко создавать текстовые выноски, которые будут размещаться между любыми двумя блоками на одной странице. Кроме того, программа содержит инструмент «макет», позволяющий размещать любое количество прямоугольников на каждой странице чертежа. Блоки могут перекрываться и могут быть размещены в любом относительном положении на странице. Comicbookedit был протестирован в операционных системах Windows, Mac OS X и Unix (некоторые Solaris). Comicbookedit можно использовать как автономную программу для рисования. Comicbookedit — бесплатное программное обеспечение; вы можете распространять его и/или изменять в соответствии с условиями Стандартной общественной лицензии GNU, опубликованной Free Software Foundation; либо версия 2 Лицензии, либо (на ваш выбор) любая более поздняя версия. Дополнительная информация: -------------------- Ccomicbookedit распространяется под Стандартной общественной лицензией GNU, а полный исходный код доступен на веб-странице Ccomicbookedit по адресу Ccomicbookedit использует библиотеку бесплатных шрифтов FontForge для рисования текстовых частей комикса. В целом, это отличное средство. Он прост в использовании, но также очень мощный. Единственная критика, которую я бы сделал, это то, что образцы комиксов, которые у вас есть, слишком малы. Вы можете загрузить и установить ComicBookEdit с

... это программа графического дизайнера. Он позволяет легко создавать векторные иллюстрации и комиксы с интерфейсом WYSIWYG и отличным набором инструментов. Comicbookedit Cracked Version наполнен функциями и обладает большой мощностью, он позволяет вам делать то, что обычно требует большой работы: Одним из примеров является то, что вы можете легко поместить изображения из буфера обмена в рисунок. Или откройте изображение из командной строки одним щелчком мыши. Это особенно полезно в случае вебстраниц. Вы можете загрузить изображение с помощью команд «импортировать URL» или «импортировать вебсайт». Для страниц из Интернета экономится время, чтобы получить текст с таких сайтов одним щелчком мыши, есть даже диалог, который поможет вам получить изображения из буфера обмена содержимого буфера обмена в вашем любимом просмотрщике изображений. Или вы можете быстро загрузить изображения из Интернета с помощью «загрузить данные». Вы можете экспортировать изображения в большое количество форматов графических файлов. С помощью еще одного отличного набора инструментов для форматирования комиксов вы также можете размещать текст в полях и устанавливать между ними определенное расстояние. Вы можете легко размещать текст на страницах разными цветами и шрифтами. Есть много других функций, которые повышают ценность вашей работы с форматированием комиксов. Например, у вас есть настройка переменного разрешения, поэтому макет

больше подходит для разных устройств. Вы можете легко добавлять рамки к своим рисункам. А с помощью мощного редактора слоев вы легко сможете изменить свою иллюстрацию и добавить новые кадры. "Cesare's" лучшая программа для создания комиксов и забавных картинок. Поддерживаемые форматы файлов: Векторная графика (например, EPS, PDF, SVG, PNG, JPG) Файлы HTML (можно открыть с помощью Netscape, Internet Explorer и Opera) Файлы комиксов (Adobe PDF) Файлы изображений (например, GIF, TIFF, JPG, BMP) Поддерживаемые браузеры: Интернет-проводник Мозилла Фаерфокс Нетскейп Навигатор Поддерживаемые разрешения монитора: 640x400 - 1280x1024 - 1680x1050 - 1920x1200 Поддерживаемые ОС: Окна Другие особенности: Куча штатных функций для создания и модификации ваших рисунков. Жесты мышью (вы можете делать что-то с помощью мыши, как в Microsoft Paint). Отображение и скрытие объектов одним щелчком мыши Настройка интерфейса (например, меню, цвета) Создать диалог с командами и кнопками (для открытия URL) Поддержка HTML-страниц, которые 1709e42c4c

### **Comicbookedit Crack+ Free Download [Mac/Win] (April-2022)**

Версия 1.32 Критическое исправление, позволяющее экспортировать файлы в SVG с помощью Comicbookedit, если у вас установлена только версия для Windows, а не версия для Mac. Добавлена возможность отключить «Подготовку к печати» для всего вывода. Это очень раздражало, и некоторые пользователи даже теряли рисунки, потому что теперь они находятся в меню расширений печати в файл. Это больше не опция по умолчанию, так что это должно решить эту проблему. Покажите в диалоговом окне «Сохранить для экспорта в SVG», что текущий документ представляет собой рисунок с несколькими страницами и что теперь это комикс. Отмена/возврат теперь работает для всех шагов редактирования (выделенный текст, выбранный рисунок, текстовые выноски, блоки, раскадровки и страницы). В случае нового рисунка по умолчанию для отмены/возврата задан шаг назад. Множество новых команд для текстовых выносок и полей. Их очень много. Буфер обмена теперь очищается каждый раз, когда для рисования открывается новая графика. Добавлена ссылка на руководство пользователя в приветственном диалоге при первом запуске программы. Все значки обновлены до лучших из текущей темы Windows Vista. Добавлены две новые клавиши: «cmd+del» и «F2». Первый удаляет текущий рисунок, а второй позволяет сразу распечатать ваш документ. Клавиши по умолчанию теперь «esc» и «print». Исправлены некоторые ошибки перевода. Программа поставляется без значков и без значка

Windows в строке заголовка. Теперь вместо них отображаются значки «Помощь» и «О программе». Я прочитал предыдущие обзоры и скажу, что, похоже, большинство людей не использовали функции, которые я считаю самой сильной стороной этой программы, то есть возможность создавать страницы комиксов и воздушные шары. Это здорово, но также легко использовать. Я обнаружил, что шаги по добавлению блоков и выносок довольно просты и интуитивно понятны, и я могу без проблем добавлять блоки и выноски на любую существующую страницу. Я обнаружил, что рисовать коробки и воздушные шары из комиксов проще и быстрее, чем заполнять коробки вручную.Каждая страница создается с набором всплывающих подсказок, которые автоматически запускаются, когда кто-то щелкает в любом месте внутри поля или страницы, а также автоматически, когда пользователь нажимает клавишу. Я нахожу такое подробное и автоматическое поведение страниц очень полезным и очень удобным. Есть и другие функции, которые мне нравятся

# **What's New in the?**

Ccomicbookedit — программа для создания комиксов. Вы можете делать векторные рисунки, помещать их в рамки, размещать рамки на страницах и добавлять текстовые выноски. Его можно использовать для рисования комиксов и сохранения их в формате файла SVG. Это означает, что ваш комикс будет отображаться в Firefox. Рисунки также можно экспортировать в PDF и растровые изображения. Формат PDF отлично подходит для печати

вашей работы. Еще одна приятная особенность Ccomicbookedit заключается в том, что рисование можно выполнять только с помощью простых щелчков мыши и сочетаний клавиш. Так что не нужно перетаскивать мышью или с трудом нажимать точно на очень маленькие контрольные точки. Что делает Comicbookedit особенно подходящим для комиксов (хотя с его помощью можно рисовать и другие вещи), так это возможность очень легко создавать текстовые всплывающие подсказки. Также очень легко настроить формат «книги комиксов»: рисунок с несколькими страницами и ящики на страницах, в которые вы можете поместить своих любимых персонажей комиксов. Резюме: Ключевая особенность: Создавайте комические рисунки и распечатывайте их Вставка изображений, текста и анимации Создание векторных рисунков Автоматическая настройка страницы для формата комиксов (просто, но здорово!) Создавайте разные размеры страниц Разместите текст на разных позициях Сделать текстовые шары Добавляйте текст с помощью встроенных инструментов обработки текста. Используйте экспорт PDF для печати на бумаге Получите бесплатно на 14 дней Описание издательства Comicbookedit: Ccomicbookedit программа для создания комиксов. Вы можете делать векторные рисунки, помещать их в рамки, размещать рамки на страницах и добавлять текстовые выноски. Его можно использовать для рисования комиксов и сохранения их в формате файла SVG. Это означает, что ваш комикс будет отображаться в Firefox. Рисунки также можно экспортировать в PDF и растровые изображения. Формат PDF отлично подходит для печати вашей работы. Еще одна приятная особенность Ccomicbookedit

заключается в том, что рисование можно выполнять только с помощью простых щелчков мыши и сочетаний клавиш. Так что не нужно перетаскивать мышью или с трудом нажимать точно на очень маленькие контрольные точки. Что делает Comicbookedit особенно подходящим для комиксов (хотя с его помощью можно рисовать и другие вещи), так это возможность очень легко создавать текстовые всплывающие подсказки. Также очень легко настроить формат «книги комиксов»: рисунок с несколькими страницами и ящики на страницах, в которые вы можете поместить своих любимых персонажей комиксов. Интервью с разработчиками Comicbookedit Добавьте свой отзыв Ваше имя:

# **System Requirements:**

Процессор 1,4 ГГц 512 МБ ОЗУ 32 МБ видеопамяти 1,5 ГБ на жестком диске Intel i3/i5/i7 Windows XP Нажмите, чтобы развернуть... Монтаж: 1. Извлеките загруженный файл NFO на жесткий диск. 2. Закройте Avernum и снова откройте его. 3. Запустите игру и пройдите обучение. 4. Выберите «играть» 5. Выберите «пропустить», если хотите 6. Нажмите «А»

Related links: